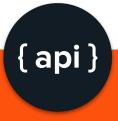

**TheTestingAcademy** 

# JSON Schema Validation Postman

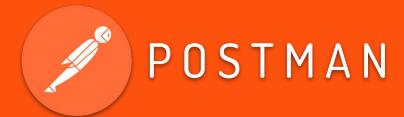

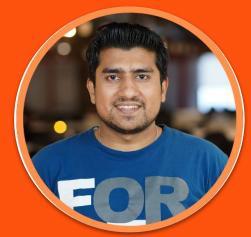

Scrolltest.com

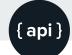

#### Let's Start ...

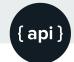

#### In this Tutorial...

- What is JSON?
- What is JSON Schema?
- Why JSON Schema Validation required?
- Basic JSON Schema example
- How to do JSON Schema Validation in Postman Step by step
- Tiny Validator for JSON Schema v4

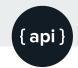

## What is JSON?

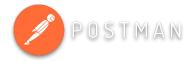

- JSON stands for JavaScript Object Notation
- JSON is a lightweight format for storing and transporting data
- JSON is often used when data is sent from a server to a web page
- JSON is "self-describing" and easy to understand

```
{
    data: {
        id: 2,
        email: "janet.weaver@reqres.in",
        first_name: "Janet",
        last_name: "Weaver",
        avatar: "https://s3.amazonaws.com/uifaces/faces/twitter/josephstein/128.jpg"
    }
}
```

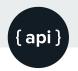

# What JSON Schem POSTMAN

JSON Schema is a contract for your JSON document that defines the expected data types and format of each field in the response

It describes your existing data format with clear, human- and machine-readable documentation for complete structural validation, useful for automated testing and validating client-submitted data.

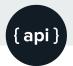

### Why JSON Schema Validation required?

- 1. Using JSON Schema to construct a model of your API response makes it easier to validate your API is returning the data is should.
- 2. Monitor your API responses, ensuring they adhere to a specified format.
- 3. Get alerted when breaking changes occur.

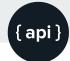

#### Basic JSON Schema example

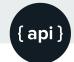

#### Basic JSON Schema example

- 1. The top-level type key tells us the API returns an "array".
- 2. The items describes the shape of each array entry (each user).
- 3. The firstName and lastName fields are strings, while age is an integer.

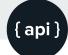

#### Basic JSON Schema example

```
"$schema": "https://json-schema.org/draft-04/schema#",
"type": "array",
  "items":
      "type": "object",
      "Properties":
                "firstName": { "type": "string" },
                "lastName": { "type": "string" },
                "age": { "type": "integer" }
```

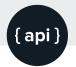

# How to do JSON Schema Validation in Postman Step by step

- 1. Generate JSON Schema
- 2. https://jsonschema.net/#/
- 3. -> Object Assertions and check REQD Properties. We do this so that every element in the JSON becomes mandatory.
- 4. Number Assertions and check Use number, not integer for all numeric instances
- 5. Configure and Test using Postman

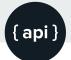

#### Tiny Validator for JSON Schema v

- 1. Use json-schema draft v4 to validate simple values and complex objects using a rich validation vocabulary
- 2. https://github.com/geraintluff/tv4
- var valid = tv4.validate(data, schema);

#### Click to Subscribe

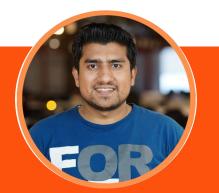

Scrolltest.com
TheTestingAcademy.com

# Thanks for Watching...